## 「かんたん工事写真帳3」の 代表的なA4縦-写真帳-3A-aの様式以外の工事写真帳を作成

以下で3つの方法を紹介します。

方法 その1 本ソフトに既に組み込み済みの様式を使う方法

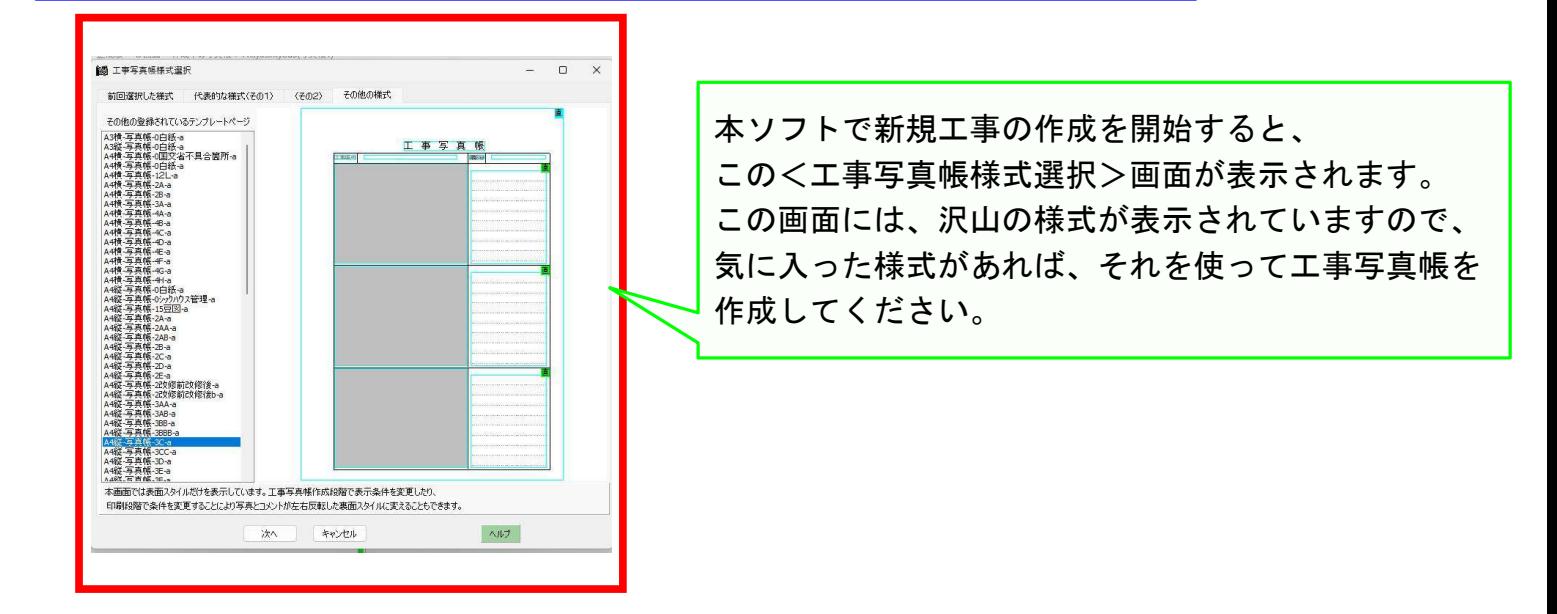

方法 その2 ユーザー自身が簡易な様式を自作する方法

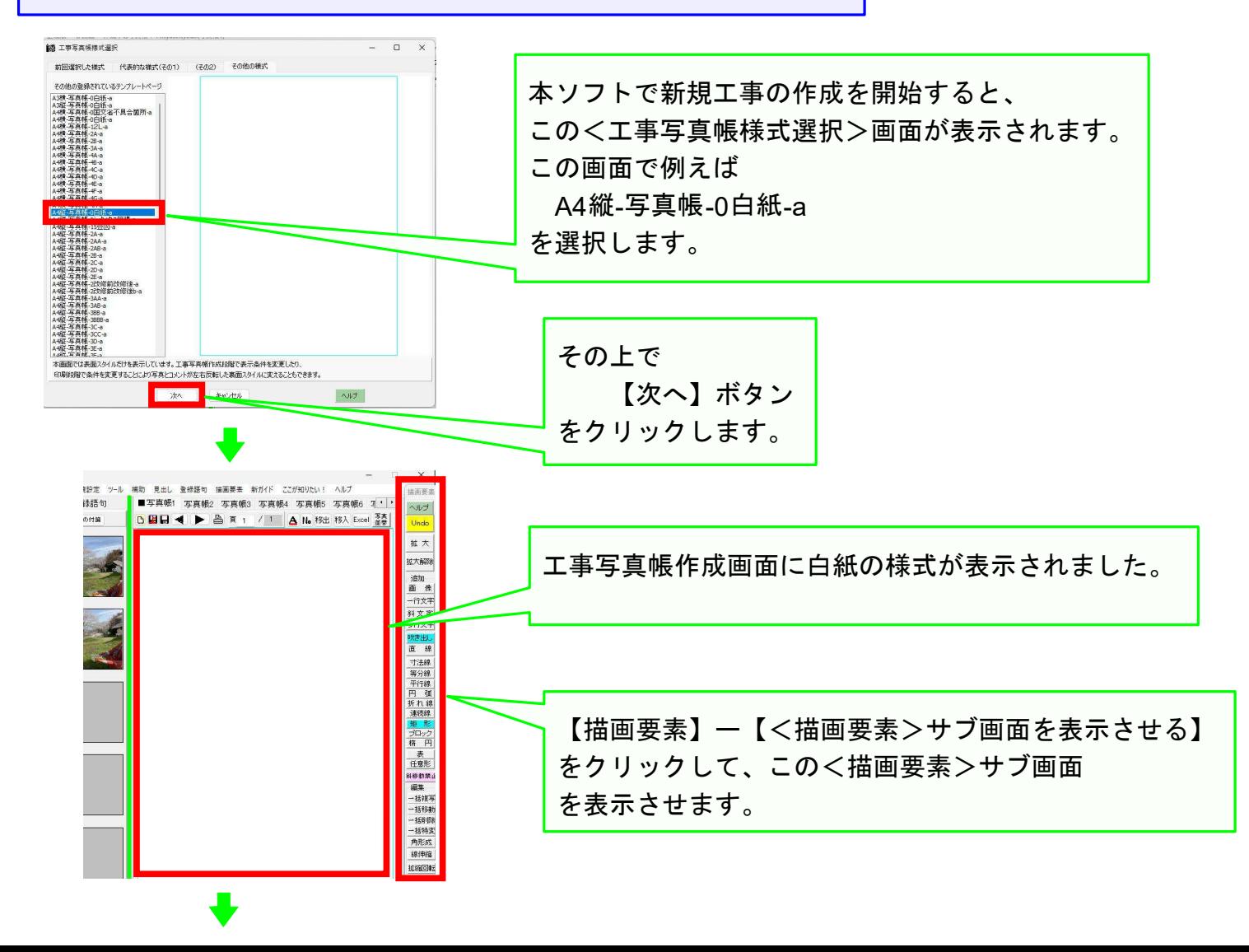

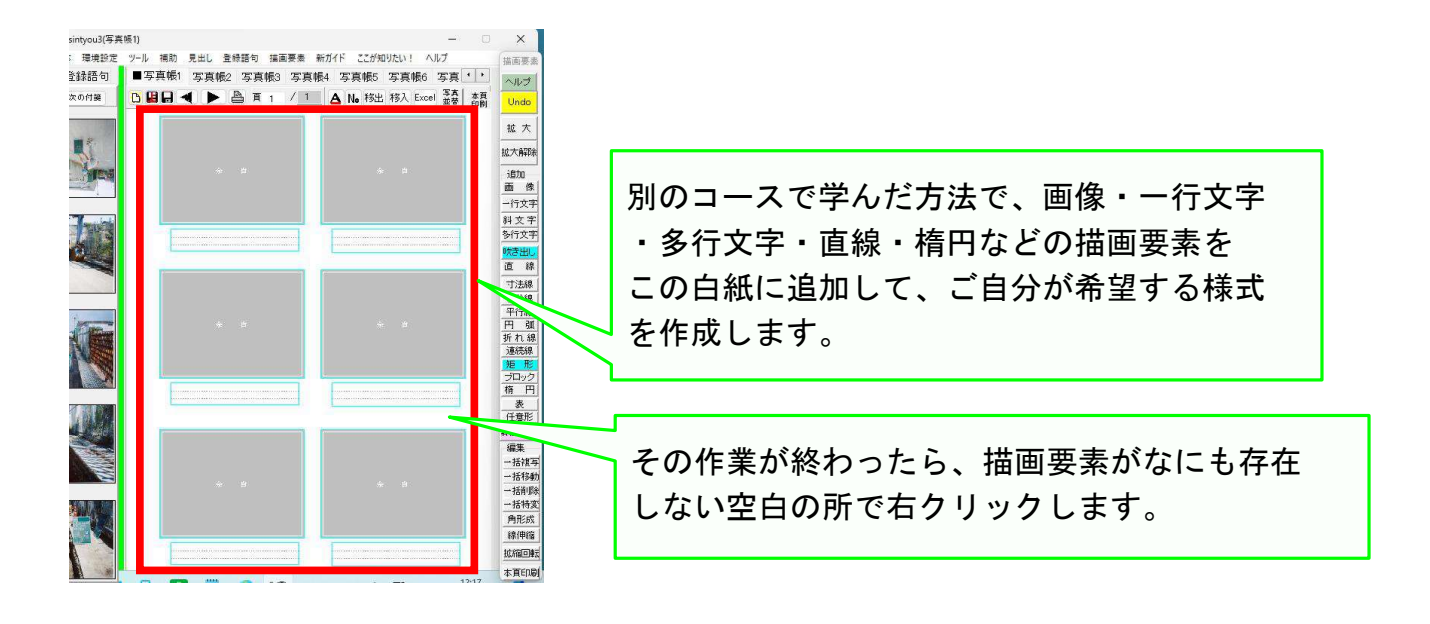

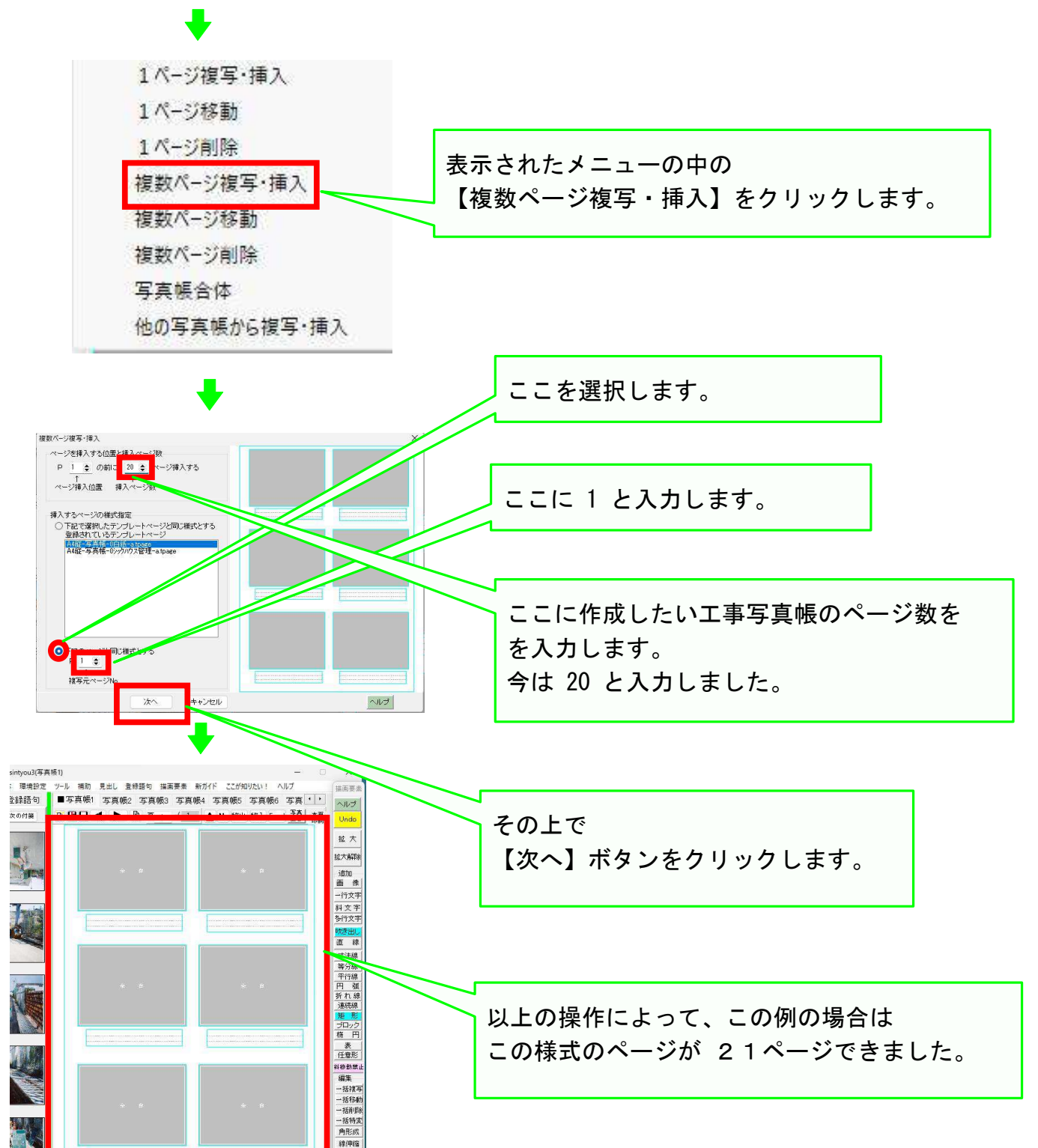

收缩回

弊社にご希望の様式をお知らせ頂ければ、弊社は無料でその様式の 工事写真帳を作成いたします。 遠慮頂かなくても結構です。

## 以上でこのコースの説明を終了します